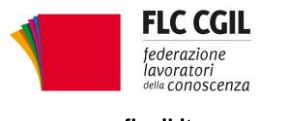

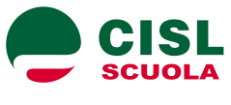

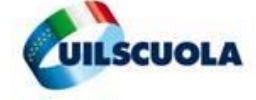

e-mail: segreterianazionale@uilscuola.it

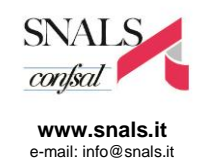

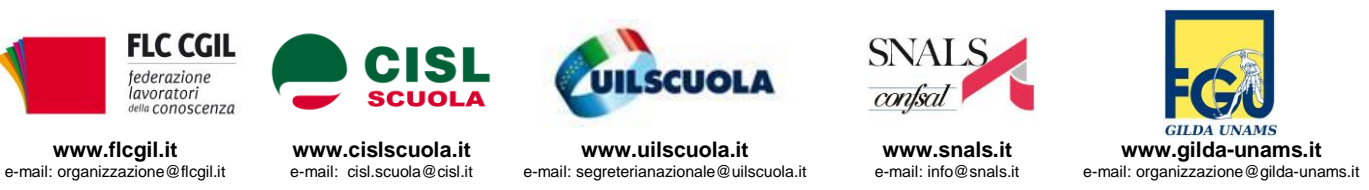

## **COMUNICATO**

## **Prosegue l'iniziativa legale dei sindacati su ciò che non va nella "buona scuola": impugnato il provvedimento che esclude i docenti precari e gli educatori dalla fruizione della carta del docente**

## *I ricorsi sono stati presentati unitariamente al Tar Lazio da FLC CGIL, CISL Scuola, UIL Scuola, SNALS-Confsal e GILDA-Unams*

Dopo il ricorso presentato contro l'esclusione dal piano di straordinario di assunzioni di numerosi lavoratori precari della scuola (docenti e Ata) che pure ne avevano i requisiti, ora i sindacati hanno impugnato unitariamente il provvedimento che esclude i docenti precari e gli educatori impegnati nei convitti e negli educandati dalla possibilità di poter fruire della "Carta del docente", con la quale si assegna a ogni insegnante un importo nominale di 500 euro per ciascun anno scolastico, con la finalità di sostenere le attività di formazione e aggiornamento culturale e professionale.

Da tale beneficio viene infatti escluso il personale con contratto a tempo determinato in servizio che, al pari del personale di ruolo, svolge a pieno titolo la funzione docente per tutte le attività programmate dalla scuola. Lo stesso accade per gli educatori, equiparati ai docenti dalla norma e dal quotidiano impegno didattico ed educativo a favore dei giovani convittori e semiconvittori.

Sono due i ricorsi, presentati in modo distinto; le diversità di trattamento, con le dovute specificità, non trovano fondamento nelle norme contrattuali attualmente in vigore,che prevedono un unico profilo professionale per il docente, comprensivo di tutte le funzioni e attività, da quella di insegnamento a quella di aggiornamento e formazione, senza distinzione tra personale a tempo indeterminato e determinato. Ma tale esclusione non trova alcun riscontro neppure nei principi fondamentali del nostro ordinamento e del diritto comunitario.

In particolare, risulta violato il principio di non discriminazione tra lavoratori che svolgono pari funzioni sia a tempo determinato che indeterminato, specificamente sancito, nell'ambito dell'Unione Europea, dalla Direttiva in cui si afferma che "*i lavoratori a tempo determinato non possono essere trattati in modo meno favorevole dei lavoratori a tempo indeterminato comparabili per il solo fatto di avere un contratto o rapporto di lavoro a tempo determinato*"

Per questi motivi FLC CGIL, CISL Scuola, UIL Scuola, SNALS-Confsal e GILDA-Unams hanno presentato ricorso chiedendo al Tar Lazio di sospendere e annullare i provvedimenti impugnati per quanto concerne l'esclusione dal beneficio del personale a tempo determinato e gli educatori, nonché di rimettere la questione alla Corte Costituzionale, per quegli aspetti che possono configurare una discriminazione di fatto anche tra scuole e convitti, a danno di quelle che hanno un maggiore utilizzo di docenti precari, violando i principi di "imparzialità" cui non si può venir meno nel determinare le condizioni che sostengono il buon andamento del servizio scolastico pubblico.

Con la presentazione di questi nuovi ricorsi prosegue l'azione di contrasto agli aspetti più negativi della legge 107/2015; allo stesso modo sarà verificata la possibilità di impugnare tutti i provvedimenti applicativi che risultassero lesivi di diritti riconosciuti.

Roma, 23 novembre 2015

*Via Leopoldo Serra, 31 00153 Roma tel. 06 585480 fax 06 58548434*

**FLC CGIL CISL SCUOLA UIL SCUOLA SNALS CONFSAL GILDA UNAMS** *Via Angelo Bargoni, 8 00153 Roma tel. 06 583111 fax 06 5881713*

*Via Marino Laziale, 44 00179 Roma tel. 06 7846941 fax 06 7842858*

*Via Leopoldo Serra, 5 00153 Roma tel. 06 588931 fax 06 5897251*

*Via Salaria, 44 00198 Roma tel. 06 8845005 fax 06 84082071*